**The Land Science Space Space Space Space Space Space Space Space Space Space Space Space Space Space Space Space Space Space Space Space Space Space Space Space Space Space Space Space Space Space Space Space Space Space** ien ingangen is heel wat, maar daarvan zijn er wel acht op adat-formaat. Als je dus met tien microfoons een drumstel 8-kanaals voorversterker en convertor met adat-uitgangen nodig. Natuurlijk heeft Audient daar zelf de geschikte apparaten voor: de bekende ASP008 of de fonkelnieuwe ASP880. Als je geen adat-apparatuur hebt aan te sluiten, kun je de optische connectoren ook gebruiken voor stereo s/p-dif-signalen. Zonder uitbreidingen of digitale apparatuur kun je met de iD22 twee kanalen opnemen. Dat kunnen microfoons zijn, maar ook lijnbronnen die je gemakkelijk in de returns van de gebalanceerde insert-verbindingen

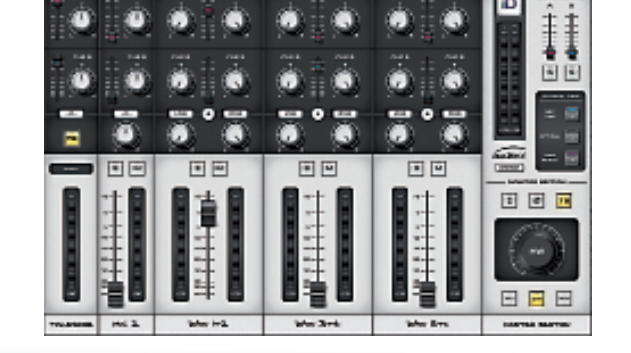

Het tweede kanaal heeft bovendien nog een di-ingang voor instrumenten met een hoge uitgangsimpedantie. De voorversterkers hebben een traploze regeling voor de hoeveelheid versterking en beschikken over regelaars voor fantoomvoeding, 10dB verzwakking, polariteit en een laag-af-filter. De maximale samplerate is 96kHz, en als je puur op specificaties afgaat, zou je je zorgen kunnen maken dat 192kHz niet wordt ondersteund. Maar in mijn optiek is 96kHz ruim voldoende, en de kwaliteit van de conversie is belangrijker dan de maximale samplerate. Uiteindelijk klinken 48.000 strak getimede samples door een goed ontworpen filter nog altijd beter dan 192.000 schommelende samples door een gekleurd filter.

steekt. Dat is althans het meest 'pure' pad naar de ad-convertors, maar als je lijnsignaal nog versterking nodig heeft, kun je het ook via de voorversterkers laten lopen.

## **Overzichtelijk**

Er zijn vier gebalanceerde lijnuitgangen, waarvan je de functie in de softwaremixer kunt instellen. In de meeste gevallen zul je kanaal 1-2 voor de main mix gebruiken en kanaal 3-4 naar keuze als monitor-B-uitgang (kopie van main mix), hoofdtelefoonmix of send naar externe hardware. De hoofdtelefoonversterker heeft zijn eigen da-convertor en is

dus ook apart aan te sturen. Je kunt de zes uitgangen rechtstreeks aansturen vanuit je daw, maar als de combinatie van daw, computer

en iD22 te veel latency veroorzaakt om er inputs door te monitoren, kun je ook terugvallen op de dsp-mixer van de iD22 zelf. Hierin kun je twee cue-sends aansturen, die je naar elk van de analoge uitgangen of de hoofdtelefoonaansluiting kunt routen. De software ziet er overzichtelijk uit, en

ook zonder het lezen van de handleiding kun je er meteen mee werken. Ik vind het met name prettig dat je kunt kiezen welke kanalen je wilt zien, zodat het geheel lekker overzichtelijk blijft.

#### **Slimme truc**

**INFO • Prijs excl:** € 449,- **• Distributie:** M Works, 010 211 0170

> De monitorvolumeregeling is bijzonder, omdat deze in het digitale domein werkt. Daarom kun je met dezelfde knop de niveaus van twee luidsprekersets (die met een trimregeling op elkaar kunnen worden afgestemd) instellen en zijn er handige functies als mono-downmix. polariteit omkeren en m/s-monitoring. Ook kun je een van de ingangen (een microfoonkanaal ligt het meest voor de hand, maar een adat-kanaal kan ook) gebruiken voor een talkbackmicrofoon, die zo naar de verschillende cue-sends kan worden gestuurd.

> De monitorfuncties die je het meest gebruikt, kun je toewijzen aan drie functieknoppen. Een beetje vreemd is dat wel, want er zijn vier toewijsbare functies en drie knoppen − vier gelabelde knoppen voor elke functie had wat mij betreft ook gemogen. De dim- en cutknop hebben gelukkig wel dedicated knoppen, en het dimniveau is vrij instelbaar. Dim schakelt automatisch in als je op talkback drukt en alle drukknoppen hebben verlichting die hun stand altijd duidelijk maakt. Een slimme truc is dat de drukknoppen vanzelf weer uitschakelen als je ze weer los laat, terwijl ze ingeschakeld blijven als je ze kort indrukt. Met name voor talkback is dat heel handig.

punten • headphone-amp met eigen dac • monitorcontroller met mono, polarity, dim, cut, speaker switch-kno plus talkback & cue mix monitoring • usb2.0 class compliant

#### **Veel detail**

Hoe handig de dsp-mixer ook is, ik bleek hem voor opnemen in eenvoudige projecten niet eens nodig te hebben. De buffergrootte van de driver liet zich namelijk zonder problemen op 64 samples instellen, wat een heel werkbare hoofdtelefoonmix vanuit je

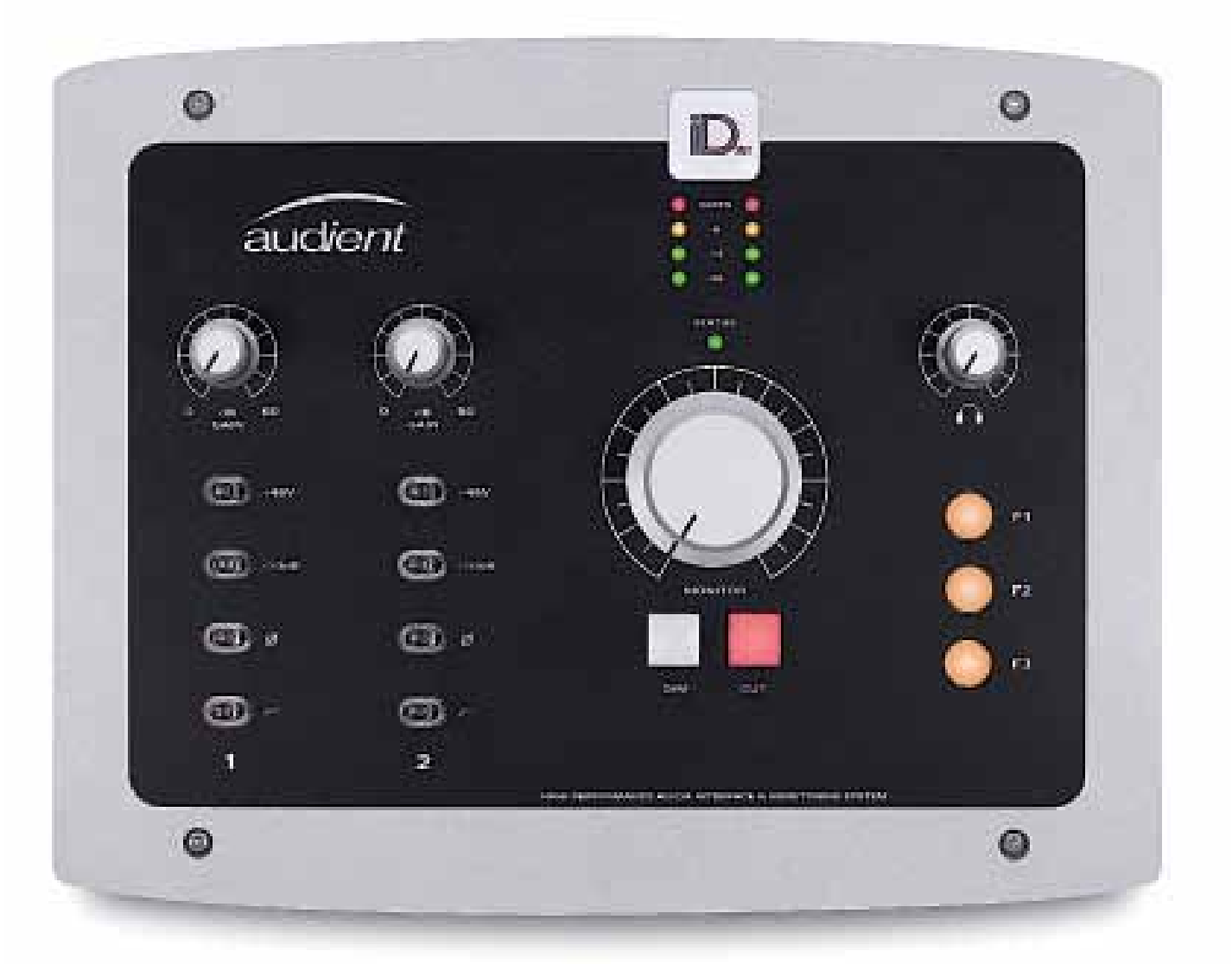

veel detail. Het is helder en alle instrumenten zijn duidelijk afgemeten. Ik hoor iets minder verbinding tussen de instrumenten en wat minder warmte dan ik zou verwachten, maar de definitie is uitstekend met heldere transiënten. De hoofdtelefoonversterker werkt goed, maar is niet zo krachtig dat hij het uiterste qua basrespons uit 'moeilijke' hoofdtelefoons haalt. De klank is prettig en open, maar de impact van het diepe laag valt een beetje weg in verhouding tot sommige andere hoofdtelefoonversterkers. Het klinkt overigens nog altijd veel beter dan budgethoofdtelefoonversterkers − ik ben dus aan het muggen-

ziften hier!

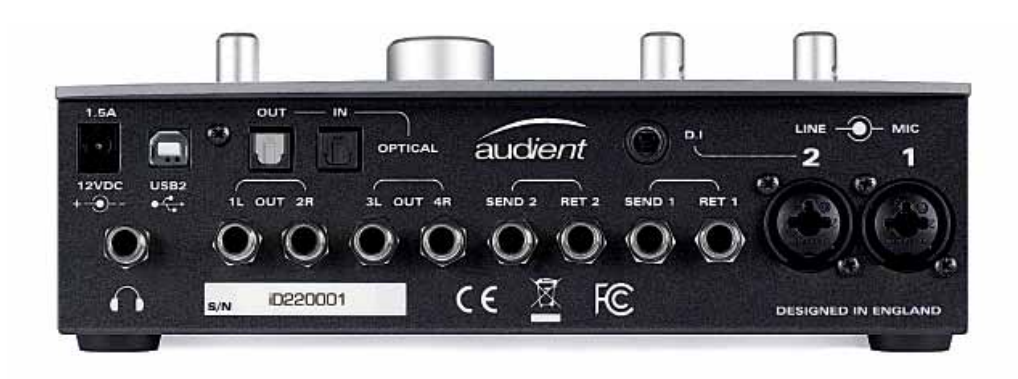

De monitorcontroller vind ik te gek werken. Met name het apart monitoren van het mid- en side-deel van een stereomix is iets wat maar weinig monitorcontrollers kunnen, maar wat enorm bruikbaar is. Er zijn natuurlijk gratis plug-ins te vinden die dat ook kunnen, maar het is nu juist zo leuk om referentiemateriaal van bijvoorbeeld Spotify snel zo te kunnen ontleden; dat gaat perfect met de iD22.

## **Conclusie**

Dit is een perfect apparaat om je studio mee te beginnen, niet in de laatste plaats omdat het uitbreidingsmogelijkheden voor de toekomst biedt. De werking is feilloos en de klank stelt niet teleur. En tegen de tijd dat je dit leest, zou ook de Windows-driver beschikbaar moeten zijn. Die heb ik dus nog helaas niet kunnen testen, maar afgaand op de prestaties van de Mac-driver, heb ik er wel vertrouwen in. ■

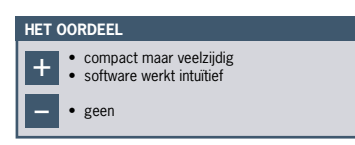

**• Internet:** www.mworksonline.com www.audient.com

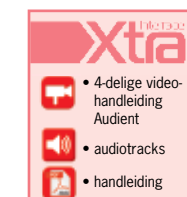

#### **door Wessel Oltheten >** wessel@interface.nl

# Verbindende factor

**Je zou het niet zeggen aan de hand van de foto, maar de iD22 van Audient kan tien ingangen en zes uitgangen simultaan met je computer verbinden via usb2.0. De ingebouwde monitorcontroller en voorversterkers zorgen ervoor dat dit misschien wel het enige kastje is dat je studio nodig heeft.**

# *De monitorvolumeregeling is bijzonder, omdat deze in het digitale domein werkt*

daw mogelijk maakt. Niet slecht voor een usb2.0-interface!

Mijn microfoons klinken vrij helder door de voorversterkers van Audient. Soms is dat prettig − met name uit bepaalde dynamische microfoons lijken ze het uiterste qua resolutie te halen − maar met een condensatormicrofoon kan het soms wat te veel van het goede zijn. In de meeste gevallen is veel detail in je geluid wel fijn, en deze voorversterkers stellen wat dat betreft niet teleur. Ze lijken weinig kleuring te introduceren en ondanks het wat benadrukte hoog, kan ik hun klank wel als neutraal typeren.

#### **Onthullend**

Wat voor de voorversterkers geldt, geldt ook voor rest van het apparaat, want het beluisteren van referentiemateriaal onthult **SPECIFICATIES**

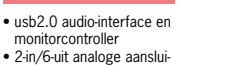

tingen met 24-bit/96kHz ad/da-converters • adat 8 channels 44,1- 48kHz of adat 4 channels 88,2-96kHz • stereo s/p-dif 44,1-96kHz • twee class A mic-preamps en instrumentinput • gebalanceerde insertie-

• vooralsnog enkel Mac drivers; aan Windows drivers wordt gewerkt

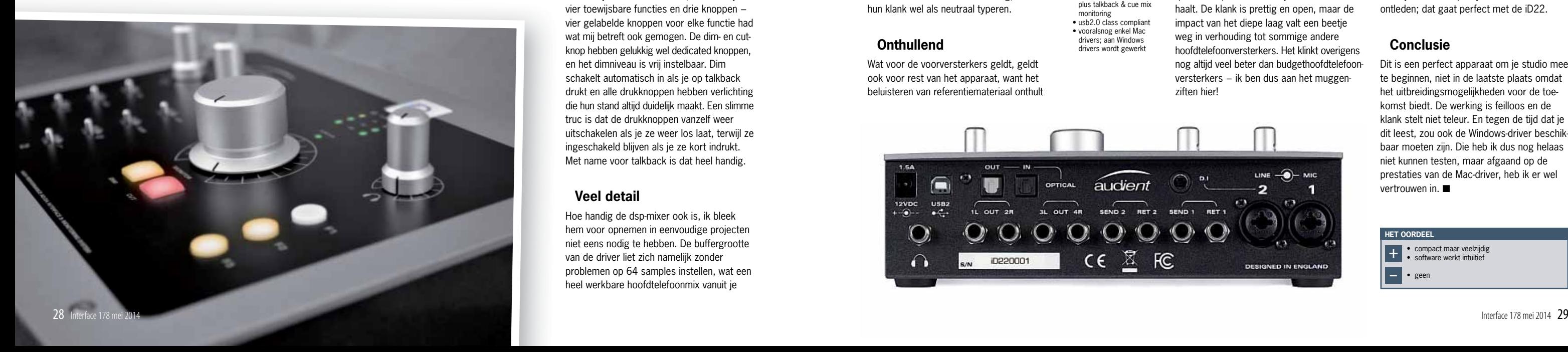